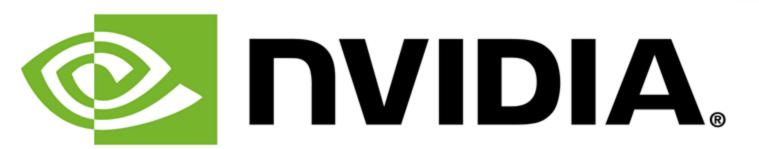

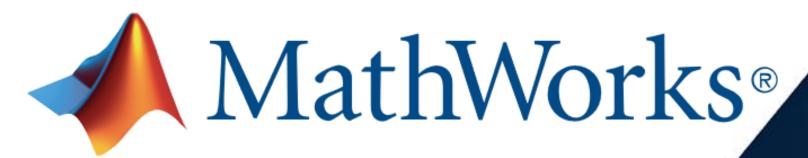

### Accelerating Al Workflows with MATLAB and NVIDIA NGC

Akhil Docca - Senior Product Marketing Manager at NVIDIA Andy Thé – Partner Manager at MathWorks

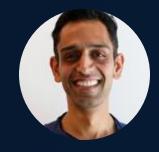

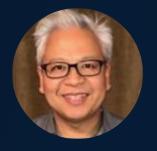

MATLAB EXPO 2021

### **AGENDA**

- NVIDIA and MathWorks Partnership
- . What is the NVIDIA NGC catalog?
- How NVIDIA NGC helps with accelerating AI workflows?
- . <u>Demo</u>: Deep Learning with MATLAB using NGC on AWS
- Conclusion and Call-to-Action
- ABQ .

### NVIDIA AND MATHWORKS COLLABORATION

#### INTEGRATE NVIDIA GPUS WITH MATLAB FROM EMBEDDED TO ENTERPRISE

# GENERAL-PURPOSE TECHNICAL COMPUTING

# **NVIDIA GPU SUPPORT IN 800+ FUNCTIONS:**

- MATLAB
- Deep Learning Toolbox
- Image Processing Toolbox
- Signal Processing Toolbox

No need for CUDA expertise!

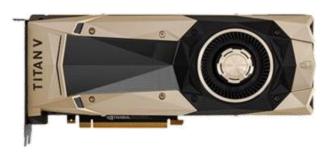

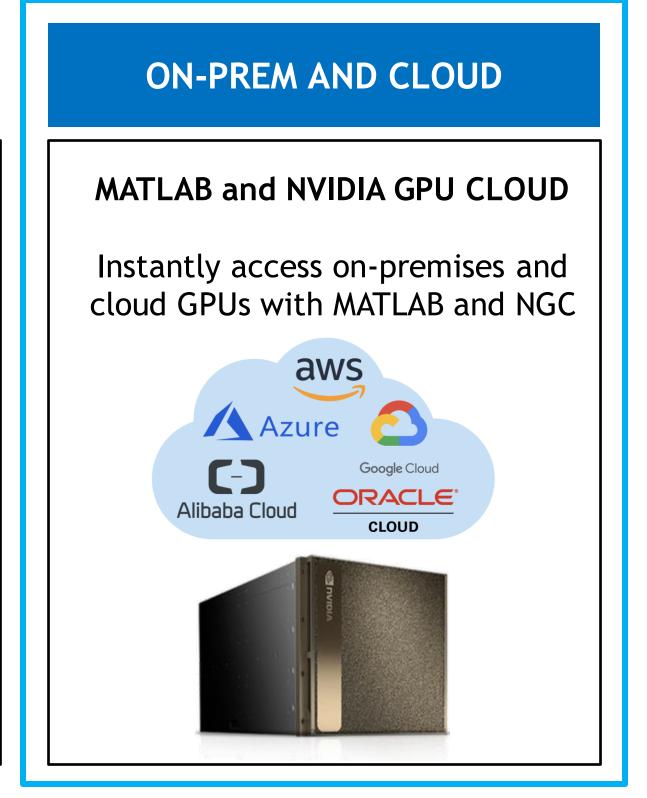

#### **EMBEDDED SYSTEMS**

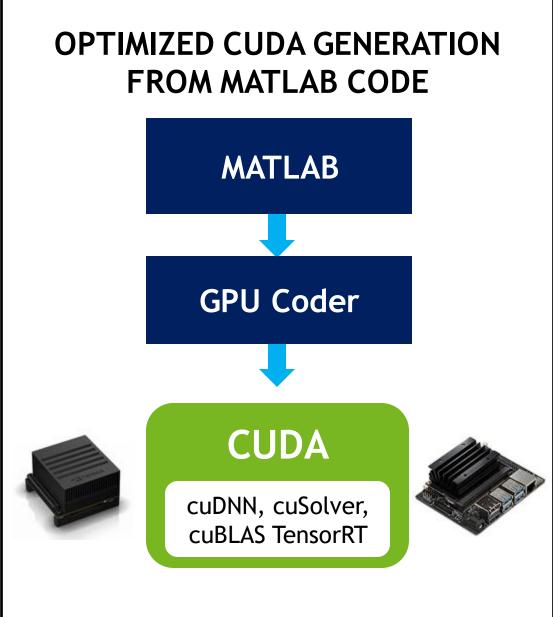

# AI HAS REACHED THE TIPPING POINT

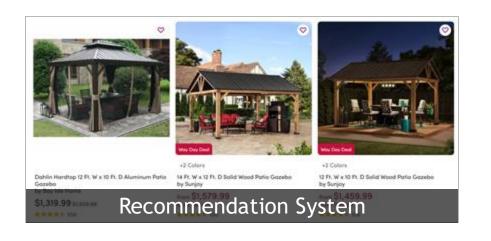

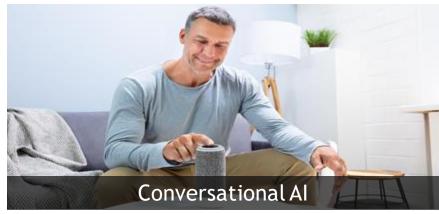

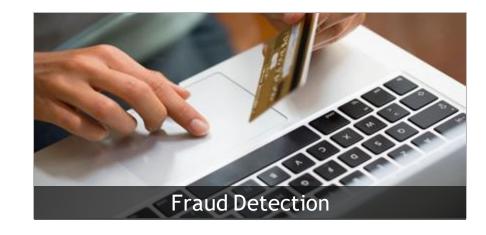

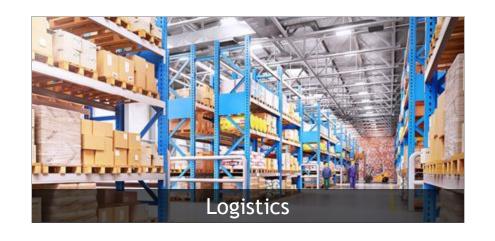

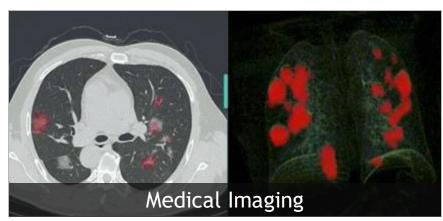

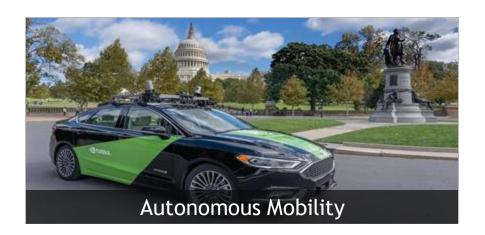

# Over 50 Percent of Organizations Are Using AI in Production

Al Adoption In The Enterprise 2020 O'Reilly Survey

# POLL # 1

Have you ever heard about NVIDIA NGC Catalog?

- a. Yes
- b. No

# AI WORKFLOWS ARE COMPLEX

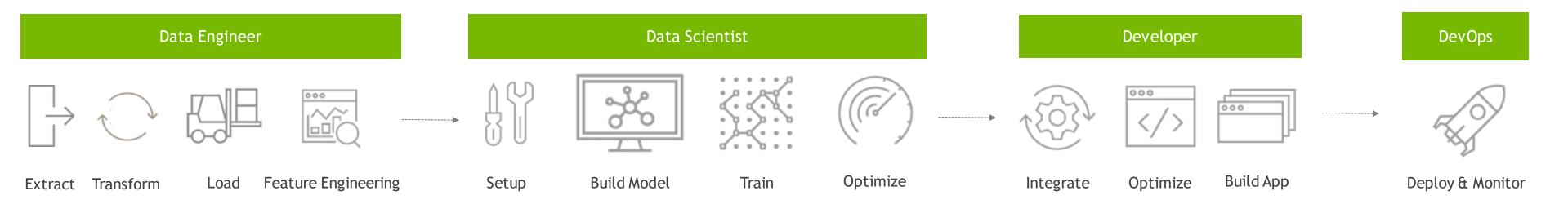

Timeline

## SIMPLIFYING AI WORKFLOWS WITH THE NGC CATALOG

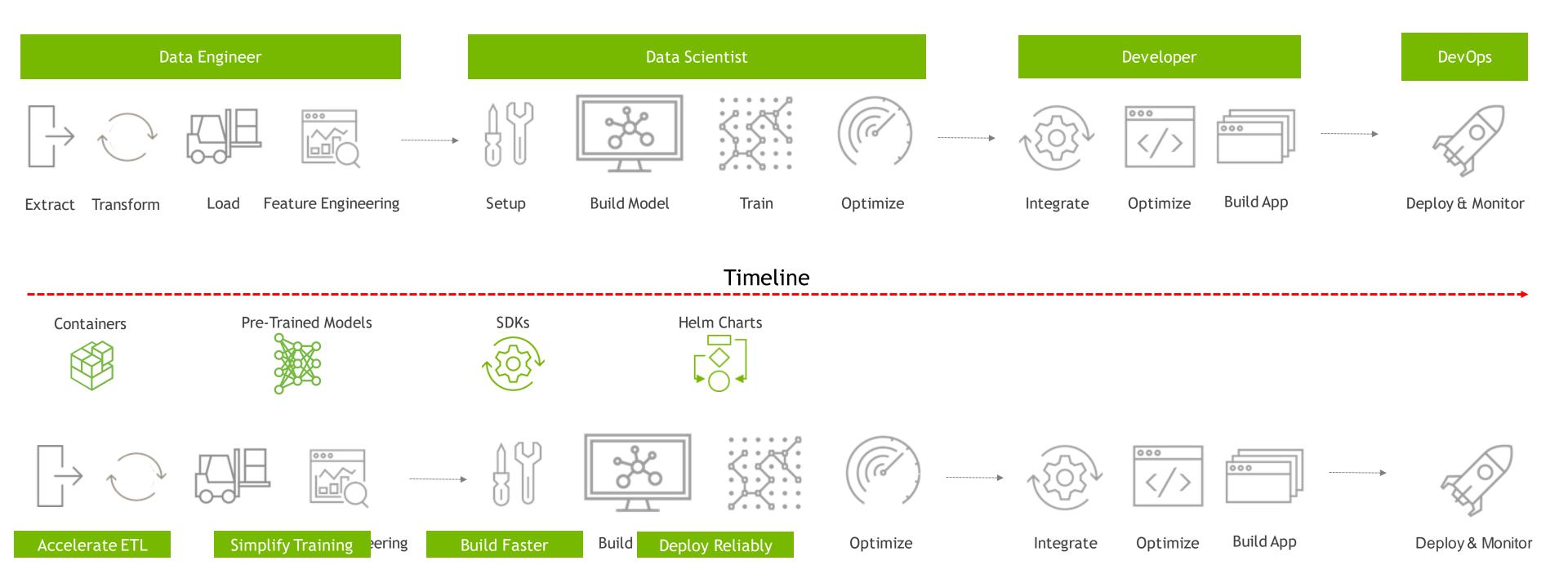

# Poll # 2

Do you or your colleagues use containers today?

- a. Yes
- b. No

### WHY CONTAINERS?

- Agnostic to the underlying OS
- Packages the application with its all dependencies
- Users can run multiple versions of the same application
- Easy to deploy, track and maintain
- Portability allows researchers to <u>collaborate</u> and <u>federate</u> scientific work

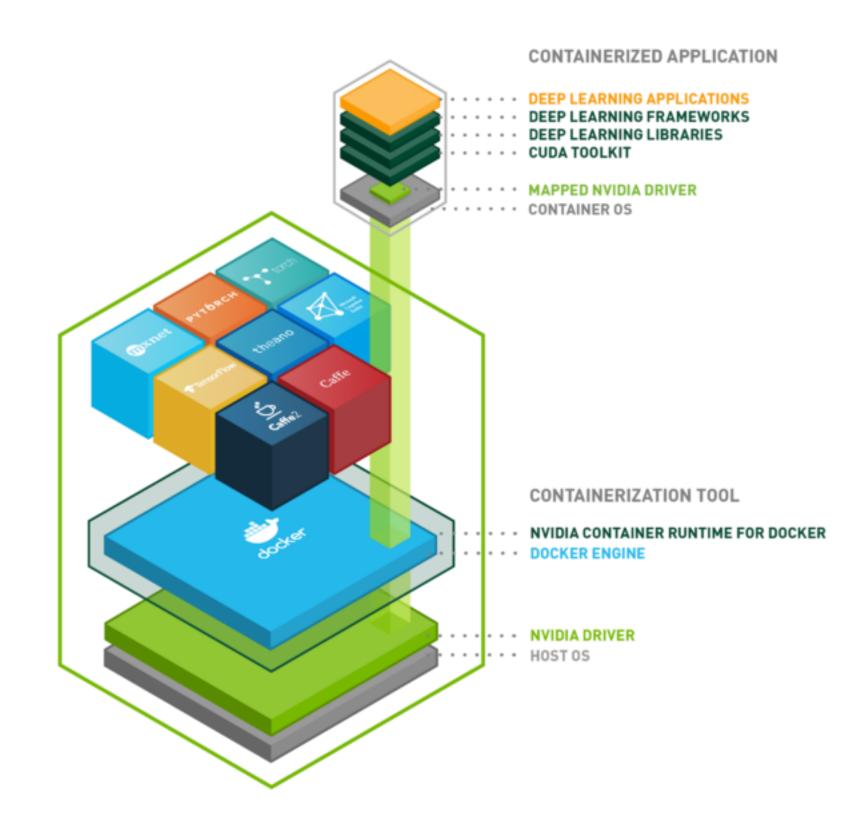

### NGC CONTAINERS ENABLE YOU TO FOCUS ON BUILDING AI

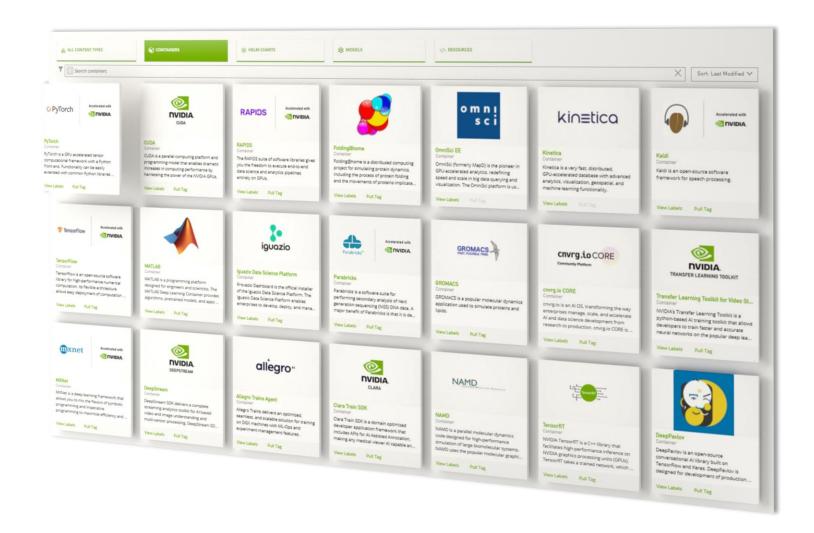

#### ENTERPRISE READY SOFTWARE

Scanned for CVEs, malware, crypto

Tested for reliability

Backed by Enterprise support

#### PERFORMANCE OPTIMIZED

Scalable

Updated monthly

Better performance on the same system

#### **DEPLOY ANYWHERE**

Docker | cri-o | containerd | Singularity

Bare metal, VMs, Kubernetes

Multi-cloud, on-prem, hybrid, edge

# DO WHAT YOU DO BEST, FASTER

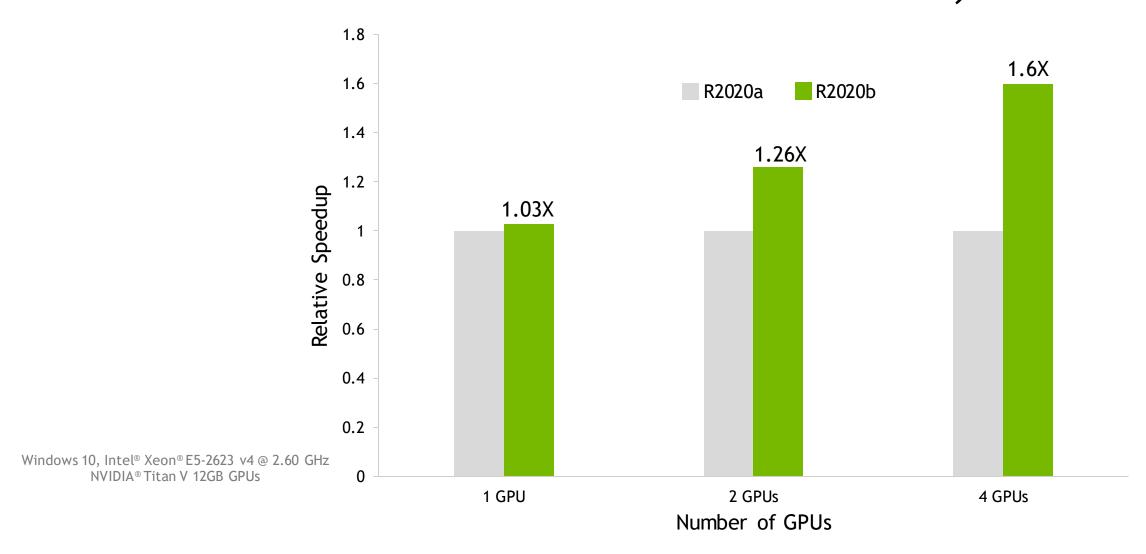

#### **ENTERPRISE READY SOFTWARE**

Scanned for CVEs, malware, crypto

Tested for reliability

Backed by Enterprise support

#### PERFORMANCE OPTIMIZED

Scalable

Updated Monthly

Better performance on the same system

#### **DEPLOY ANYWHERE**

Docker | cri-o | containerd | Singularity

Bare metal, VMs, Kubernetes

Multi-cloud, on-prem, hybrid, edge

### FIND THE RIGHT FIT WITH CREDENTIALS

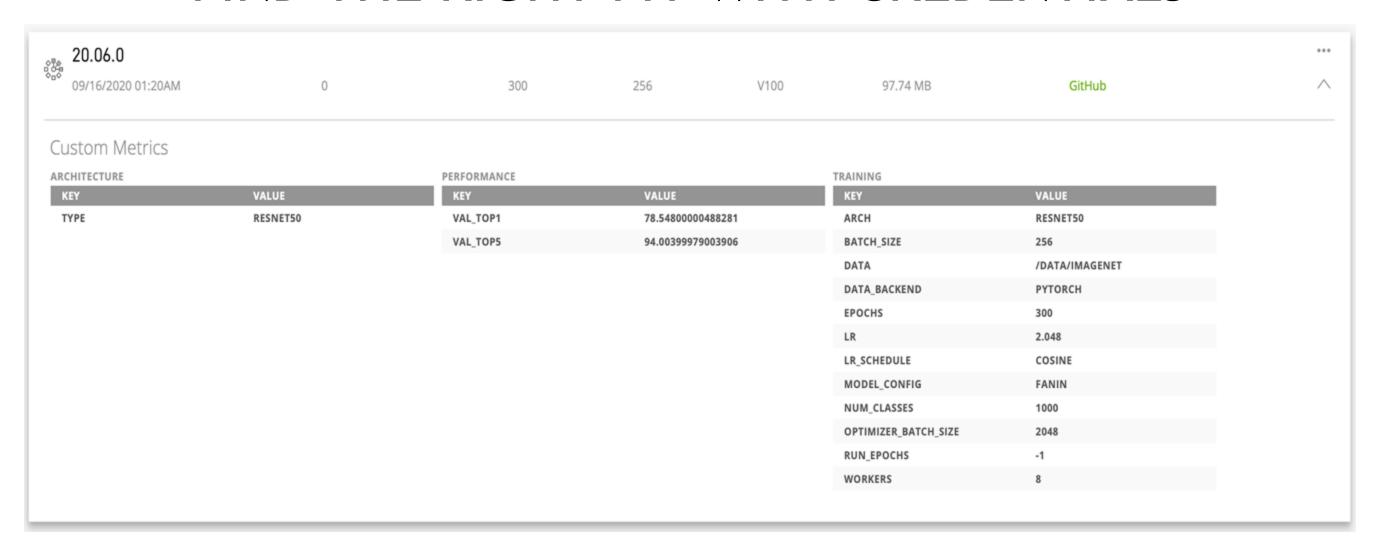

#### WIDE RANGE OF USE CASES

ResNet-50, SSD, MobileNet, VGG16
WaveGlow, BERT, NeMo

Wide & Deep, DLRM & many more

#### **PRE-TRAINED MODELS**

Faster training
Higher accuracy
Transparency through credentials

#### **RESOURCES**

Get started with code samples

Customize NGC models

Reproduce with recipes

# POLL # 3

# How long have you been working with AI?

- a. < 1 year
- b. < 2 years
- c. 2+ years
- d. 5+ years

### INDUSTRY APP FRAMEWORKS FOR END-TO-END AI WORKFLOWS

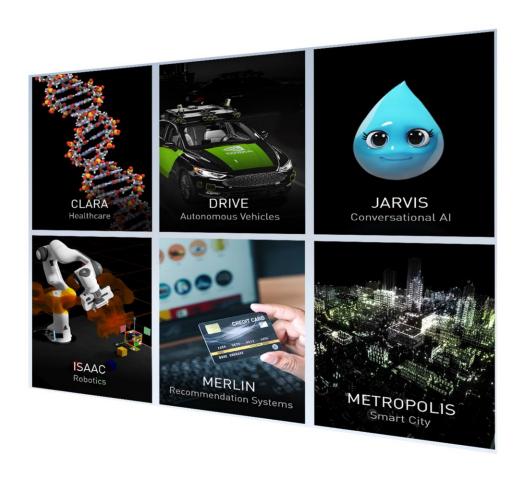

#### TRANSFER LEARNING TOOLKIT

Domain adaptability
Significantly reduce development time

#### **TENSORRT**

Optimizes for low latency and high-throughput

Integrated with major frameworks

#### **TRITON**

High performance inference
Supports multiple frameworks

# Poll #4

# What AI application focus:

- a. NLP
- b. Computer vision
- c. Speech
- d. Recommender systems
- e. Other

### NGC PRIVATE REGISTRY

Secure, Cloud-hosted Platform to Collaborate, Build, Deploy Faster

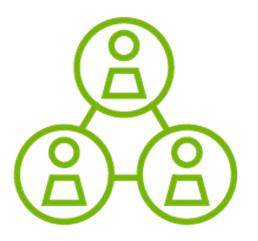

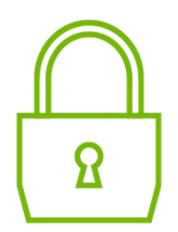

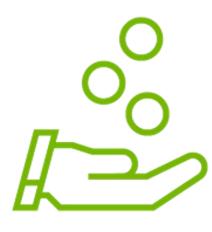

MANAGE ACCESS

Flexible role-based access control

SECURE SOFTWARE

Automatic container scanning

**COLLABORATE** 

Share containers, models and helm charts with your teams

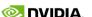

## DEPLOY ANYWHERE

### Unified Experience Across On-Prem and Cloud

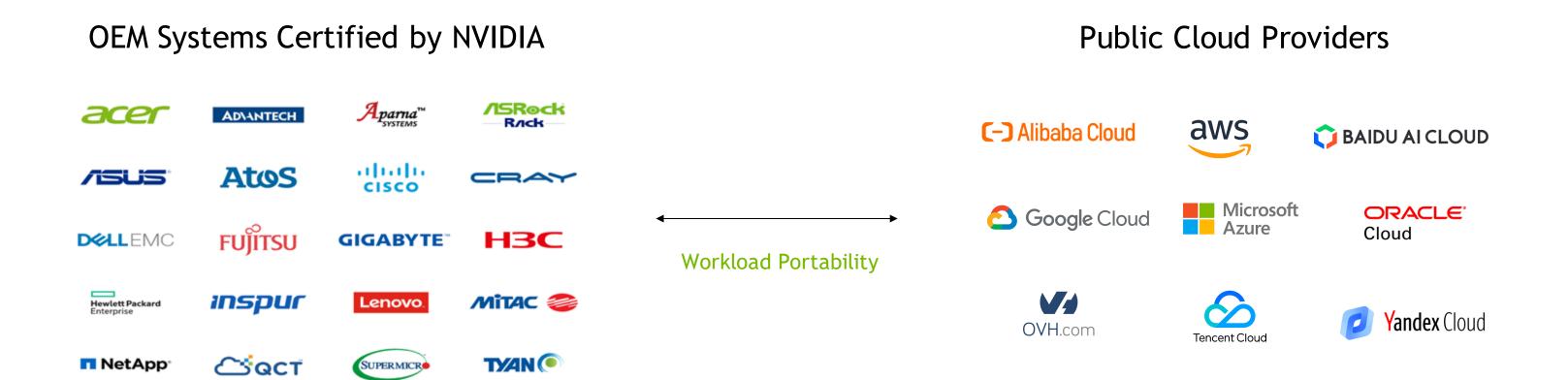

PERFORMANCE OPTIMIZED | TESTED FOR RELIABILITY | SCALABLE | SECURE | PORTABLE

### DEMO - DEEP LEARNING WITH MATLAB CONTAINER ON AWS

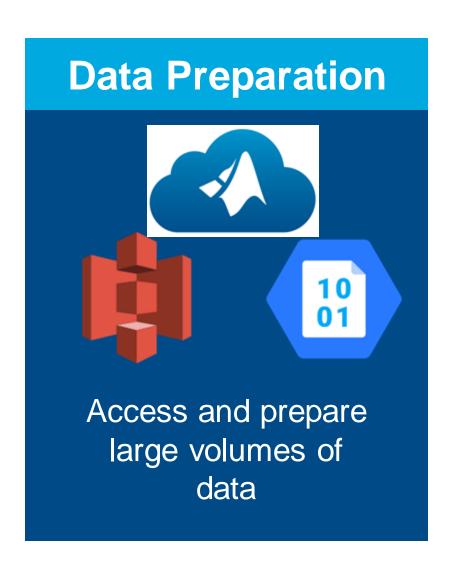

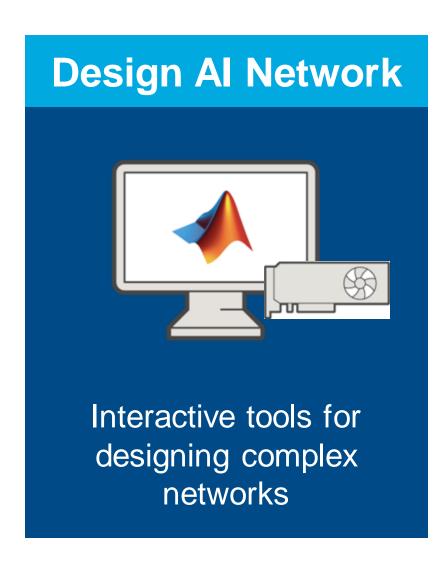

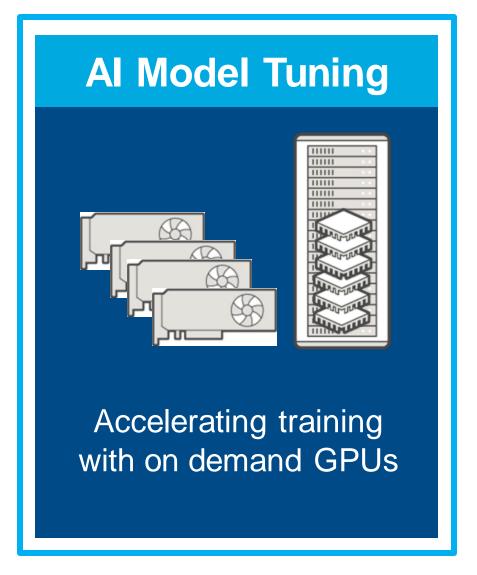

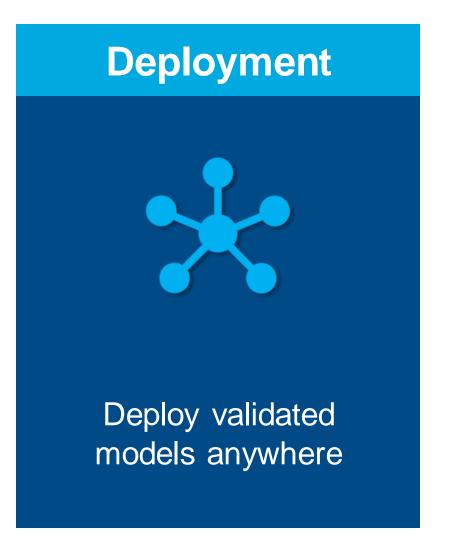

### STEPS TO RUN MATLAB NGC DOCKER CONTAINER ON AWS

- 1. Create EC2 instance on AWS
- 2. Use PuTTY to connect to the EC2 instance
- 3. Pull & run the MATLAB container from the NGC catalog
- 4. Login into your MathWorks.com account
- 5. Run MATLAB deep learning examples

### Check out the blog for a detailed walkthrough:

- <u>tinyurl.com/3urvtyp8</u> or
- https://blogs.mathworks.com/deep-learning/2021/05/03/ai-with-matlab-ngc

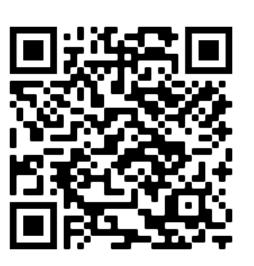

### Demo Video: MATLAB+NGC+AWS

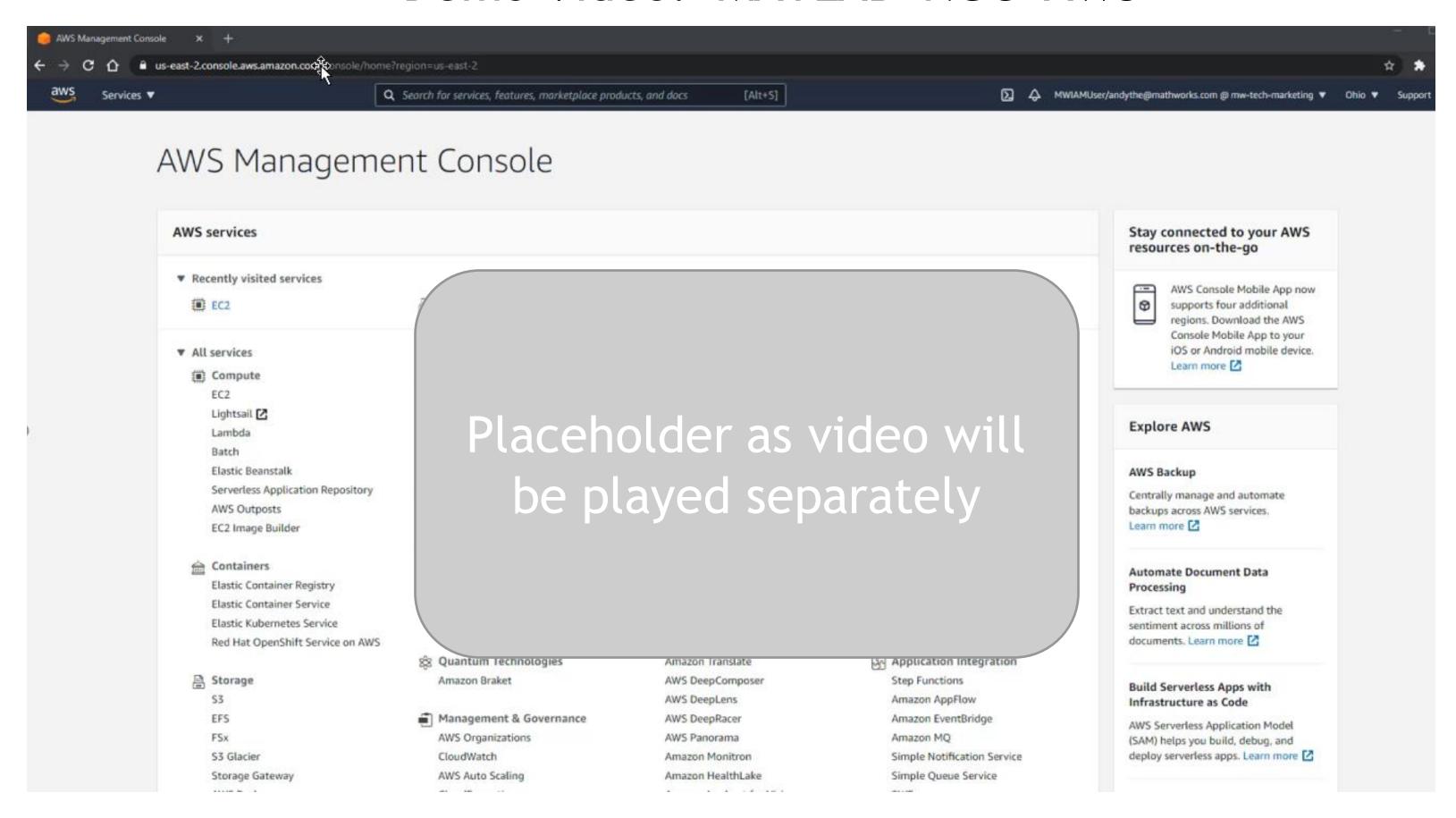

### ACCELERATING TRAINING WITH MULTIPLE GPUS ON IMAGENET

150 GB

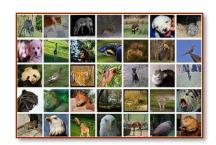

- >1.2M images
- 50k test images
- . 1,000 categories
- ~3.5x faster / Epoch
   4 vs 1 GPU V100

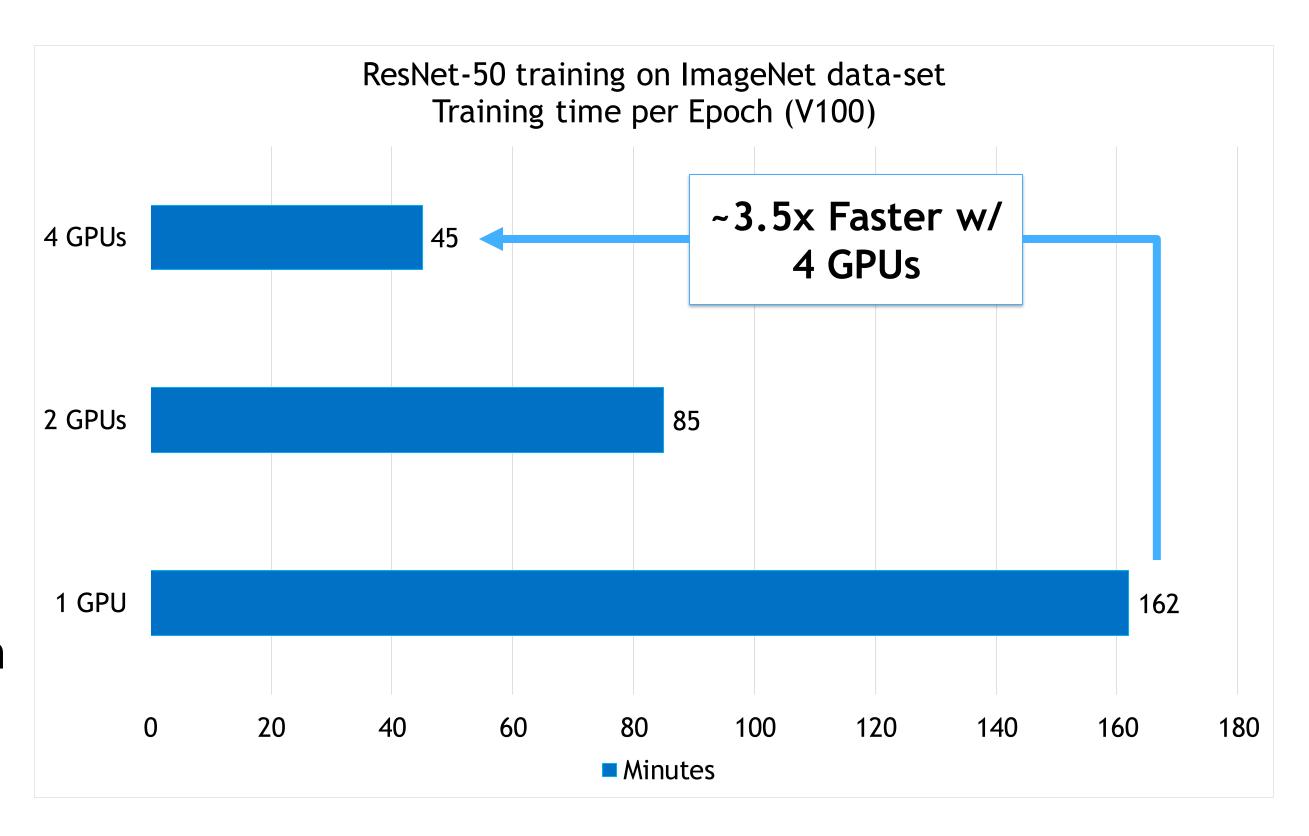

# START BUILDING AI FASTER WITH THE NGC CATALOG

Get started today with MATLAB and NGC: <a href="https://ngc.nvidia.com/catalog/containers/partners:matlab">https://ngc.nvidia.com/catalog/containers/partners:matlab</a>

Check out the blog for a detailed walkthrough:

http://tinyurl.com/3urvtyp8

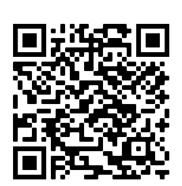

Series Later Modern Programme

Series Later Modern Programme

Series Later Modern Programme

Series Later Modern Programme

Series Later Modern Programme

Series Later Modern Programme

Series Later Modern Programme

Series Later Modern Programme

Series Later Modern Programme

Series Later Modern Programme

Series Later Modern Programme

Series Later Modern Programme

Series Later Modern Programme

Series Later Modern Programme

Series Later Modern Programme

Series Later Modern Programme

Series Later Modern Programme

Series Later Modern Programme

Series Later Modern Programme

Series Later Modern Programme

Series Later Modern Programme

Series Later Modern Programme

Series Later Modern Programme

Series Later Modern Programme

Series Later Modern Programme

Series Later Modern Programme

Series Later Modern Programme

Series Later Modern Programme

Series Later Modern Programme

Series Later Modern Programme

Series Later Modern Programme

Series Later Modern Programme

Series Later Modern Programme

Series Later Modern Programme

Series Later Modern Programme

Series Later Modern Programme

Series Later Modern Programme

Series Later Modern Programme

Series Later Modern Programme

Series Later Modern Programme

Series Later Modern Programme

Series Later Modern Programme

Series Later Modern Programme

Series Later Modern Programme

Series Later Modern Programme

Series Later Modern Programme

Series Later Modern Programme

Series Later Modern Programme

Series Later Modern Programme

Series Later Modern Programme

Series Later Modern Programme

Series Later Modern Programme

Series Later Modern Programme

Series Later Modern Programme

Series Later Modern Programme

Series Later Modern Programme

Series Later Modern Programme

Series Later Modern Programme

Series Later Modern Programme

Series Later Modern Programme

Series Later Modern Programme

Series Later Modern Programme

Series Later Modern Programme

Series Later Modern Programme

Series Later Modern Programme

Series Later Modern Programme

Learn more at <a href="https://nycom/ngc">nvidia.com/ngc</a>